**Issue**  JAN 2007 Consultants'I<br>ICORNEE

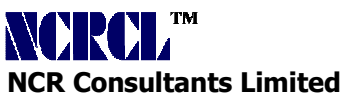

"Success is never final. Failure is never fatal. It is courage that counts." - Winston Churchill

# **Causes of Conflict**

#### **Chapter-3, Bhagavad Gita**

All actions are being performed by the modes of Prakrti (Primordial Matter). The fool, whose mind is deluded by egoism, thinks: "I am the doer." (Verse 27)

He, however, who has true insight into the respective spheres of Gunas (Modes of Prakrti) and their actions, holding that it is the Gunas (in the shape of senses, mind, etc.,) that move among the Gunas (object of perception), does not get attached to them. (Verse-28)

Those who are completely deluded by the Gunas (modes of Prakrti) remain attached to those Gunas and actions; the man of perfect Knowledge should not unsettle the mind of those in sufficiently knowing ignorants. ( Verse 29)

**Consultants' Corner wishes its readers A Happy and Positive 2007** 

#### Inside this issue:

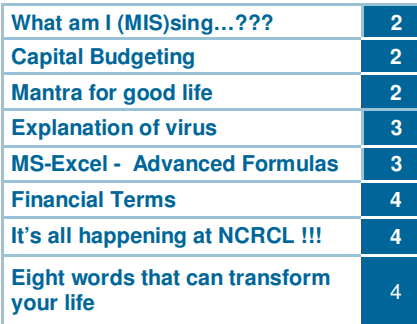

# Uri Geller and what we could learn from him R.S. Murali

#### Dear Colleagues

We often hear that an intelligent human being uses hardly 10% of the brain's capabilities. There are several persons with very high IQ. Are these people abnormal or they have the ability to use the power that all of us posses? The truth is the latter. Due to various reasons we do not use our full potential.

Let us take the case.. the case of Uri Geller. Uri Geller is the world's most investigated and celebrated para-normalist. A vegetarian and a fervent promoter of Peace, he has used his psychic gifts to track serial killers, work for the FBI and CIA, and also influence nuclear disarmament talks.

He has been able to make use of the power of the brain to use powers of telepathy (communicating with another person through thoughts), psyschokinesis (physically moving/bending objects using the power of thought), teleportation (moving to a place mentally and later on giving a complete account of what happened there), etc.

Uri's Top 10 Steps to Success:

- 1. Write down exactly what you want to achieve. Word it clearly. This is the **Target**.
- 2. Repeat the **Target** over and over. Believe in it.
- 3. Forbid all other ideas to distract you from the **Target**.
- 4. Imagine how life will be when you achieve the **Target**. Picture and visualize the details vividly with tastes, sensations and sounds.
- 5. Create a movie in your head and watch yourself achieve your aim – hitting the **Target**.
- 6. Visualize how others will react to you when you have achieved your **Target**.
- 7. Speak out clearly. Never mumble. How else can the world hear you?
- 8. Before you sleep, run the **Target** words three times through your mind, like a hypnotist.
- 9. Always believe in yourself. You have the Mind-Power.
- 10. Only you can achieve your **Target**. No one else can do it for you. Seize the responsibility. Go for it!

**I am sure all of us can unfold the power within with these simple steps. The only problem is that when we read we appreciate it, after sometime we do not actively implement them. That is the slip. All of us can achieve what we want…..listen to what Uri says:** 

Uri says, "In the world's most famous laboratories, I have explored telepathy, psychokinesis, even teleportation – and the scientists have convinced me of one thing. I am not unique. We have all these powers".

Have you started on your Step #1?

# **Commitment**

An excerpt from Dr. Kalam's autobiography – '**Wings of Fire**':

. . . . In 1979, a six member team was preparing the flight version of a complex second stage control system for static test and evaluation. Suddenly an oxidizer tank, filled with red fuming nitric acid burst causing severe acid burns to the team members. . . .

Sivaramakrishnan Nair was one among the six persons injured. The acid had burned his body in a number of places... . I kept vigil at his bedside. Around 3'O clock in the morning, he regained consciousness. His first words expressed regret over the mishap and assured me that he would make up the slippage in schedules caused by the accident. His sincerity and optimism, even in the midst of such severe pain impressed me greatly.'

- Ashok Rao

# Consultants'l  $ICONR NER$

# **What am I (MIS)sing…..???**

**Recap:** A new CEO in a company on his first day, confused completely by seeing all the present scenarios, came to know about NCRCL through his friend and finally got some hope, and at last got an idea of having a MIS in his company.

**Capital budgeting** 

**CEO approaches NCRCL to design a complete MIS….** 

# **NCRCL's Countdown begins...**

What should constitute a complete bird-eye view Report for a CEO?

# **1.Complete organizational chart**

## **2.Activities in which company is involved:**

- Details of Productions
- Details of Services

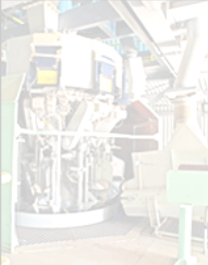

# - No of factories

- Locations

**3.Plant facilities** 

- Installed Capacity
- Utilised Capacity
- Ideal Capacity
- Outsourced if any - Projects in progress if any
- 

# **4.Major Resources- 5 'M's**

#### **Man**

- Source (employed/outsourced)
- Cost of manpower per annum
- **Machine**
	- Source (Owned installed/Hired/Outsourced)
- $\cdot$  Cost of using

#### **Material**

- Sources
- Cost per annum

#### **Money**

- Sources
- Finance cost per annum

#### **Market**

- Established locations
- Marketing cost per annum

# **5.Major customers**

- Locations
- Revenue generated per annum
- **6.Major suppliers for goods** 
	- **·** Locations
	- Cost incurred per annum

# **7.Major suppliers for services**

- Locations
- Cost incurred per annum
- **8.Challenges ahead……..**

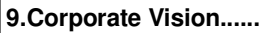

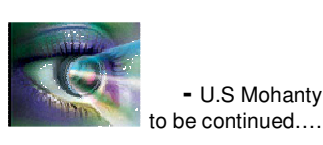

Planning the most effective use of resources to obtain the highest possible level of sustained profits (*industrial engineering*). The process of determining whether or not projects such as building a new plant or investing in a long-term venture are worthwhile. Also known as "investment appraisal". Capital budgeting is the planning process used to determine a firm's long term investments such as new machinery, replacement machinery, new plants, new products, and research and development projects.

Many formal methods are used in capital budgeting, including discounted cash flow techniques such as net present value, internal rate of return, modified internal rate of return and equivalent annuity method, using the incremental cash flows from each potential investment, or *project*. Techniques based on accounting earnings and accounting rules are sometimes used - though economists consider this to be improper - such as the accounting rate of return and "return on investment." Simplified and hybrid methods are used as well, such as payback period and discounted

# **MANTRA FOR GOOD LIFE**

Dr. Abdul Kalam, President of India

# **OATH:**

- $\cdot$  I realize I have to set a goal in my life. To achieve the goal, I will acquire the knowledge. I will work hard and when the problem occurs, I have to defeat it and succeed.
- $\cdot$  I will work with courage to achieve success in all my tasks and enjoy the success of others.
- \* I shall always keep myself, my home, my surroundings, neighborhood and environment clean.
- $\cdot$  I realize righteousness in the heart leads to beauty in the character. This brings harmony in the home and it leads to order in the nation and this will result in peace in the world.
- I will lead an honest life free from all corruption and will set an example for others to adopt a righteous life.
- $\cdot$  I will light the lamp of knowledge in the nation and ensure that it remains lit forever.
- I realize whatever work I do if I do the best; I am contributing towards realizing the vision of developed India 2020.

- Subba Rao

"Its not always you get to hit the iron when it's hot. I believe in hitting it so hard that it gets hot".

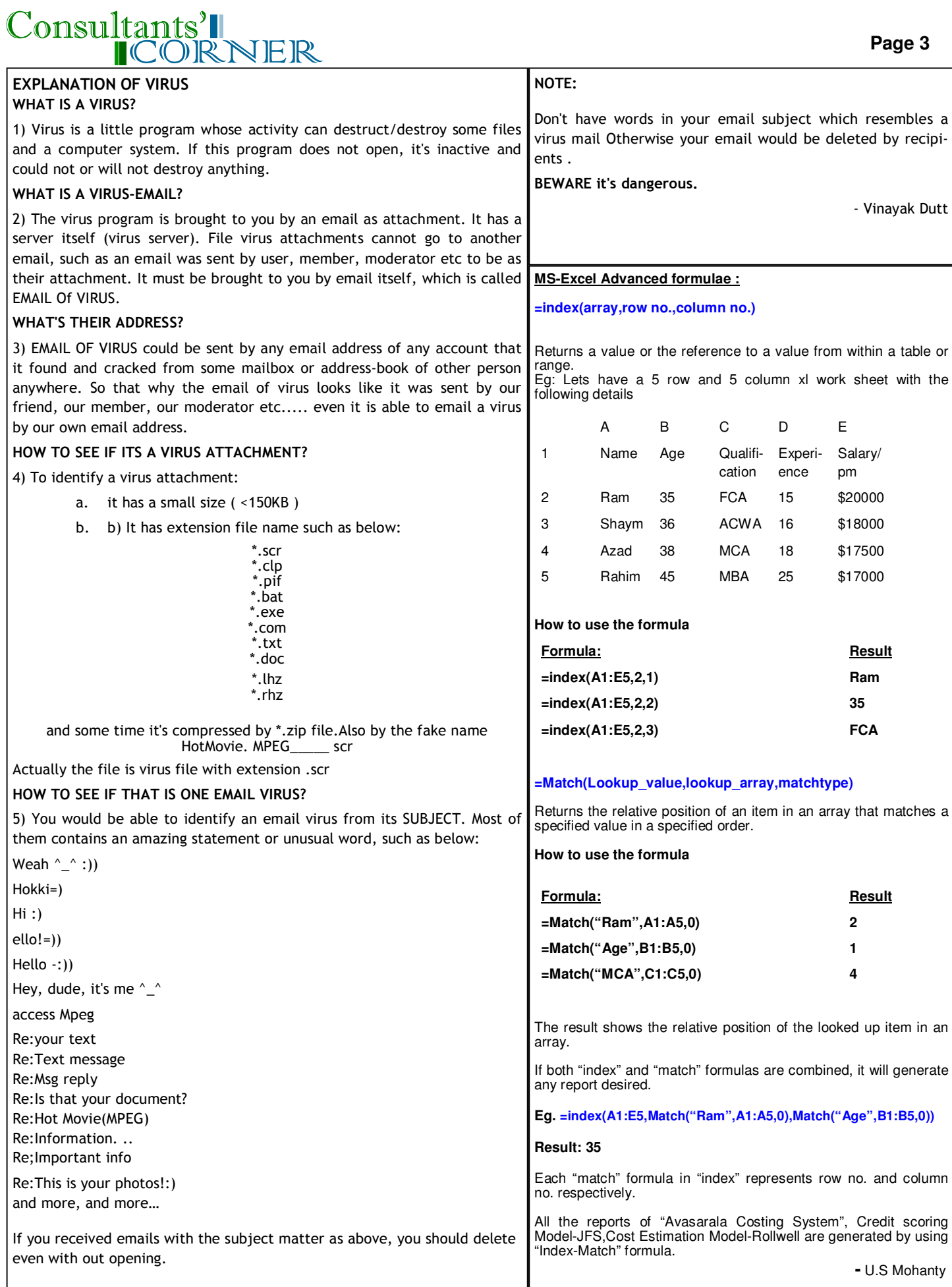

 $\frac{u}{v}$  If you are born as poor that is not your mistake, but if you die as poor that is your mistake…" - Anonymous

#### **Page 4**

# **FINANCIAL TERMS**

#### **Acid-Test Ratio**

A measure of a corporation's liquidity, calculated by adding cash, cash equivalents, and accounts and notes receivable, and dividing the result by total current liabilities. It is a more stringent test of liquidity than current ratio.

#### **Hedging**

Taking action to remove or reduce an exposure to financial risk. The expected change in the value of an option per \$ change in the market price of the underlying asset is referred to as Hedge Ratio.

# **Index Fund**

A fund that invests in the constituent parts of an index and is designed to replicate the performance of the index.

#### **Merger**

Combining two or more companies by offering the stockholders of one company securities in another company in exchange for the surrender of their stock.

#### **Redemption**

The return of an investor's principal in a security, such as a bond, preferred stock or mutual fund shares.

#### **Spot price**

The actual price at which a particular commodity can be bought or sold at a specified time and place.

#### **Its all happening at NCRCL !!!**

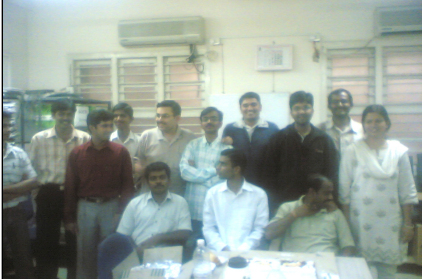

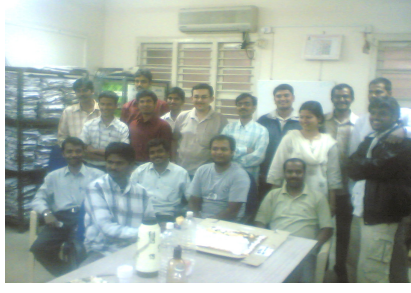

**New Year Celebrations at NCRCL Bangalore at BMP Office** 

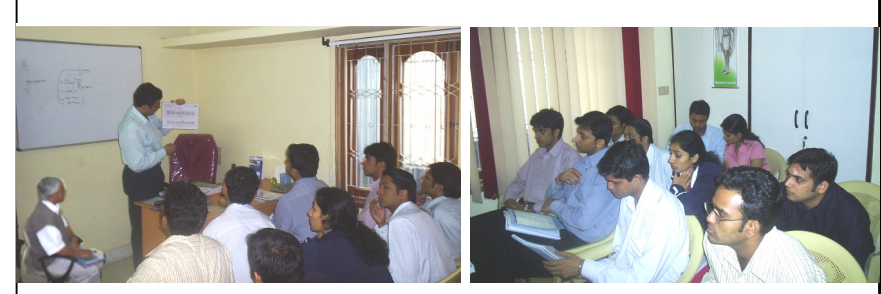

 **Visit by Student Delegation from Kirloskar Institute of Advanced Management Studies-Harihar on 8th Jan 2007** 

# Consultants'll<br>CORNER

# **NCR Consultants Limited**  Bangalore Office: 147, 1st Floor, 11 C Cross, Behind G.D.Naidu Hall, Mahalakshmipuram, WCR II Stage, Bangalore 560 086 Ph: +91 80 65737503 Fax: +91 80 23190143 email: bangalore@ncrcl.com Regd Office: #12, Karpagambal Nagar Main Road, Mylapore, Chennai 600 004 Ph: +91 44 2466 0955 Fax: +91 44 4218 5593 email: chennai@ncrcl.com

**TM** 

Website: www.ncrcl.com

# **Happy Birthday!!**

Many Happy Returns of the Day!! **NCRCL team wishes the January born**

**Sreedevi- 06 jan Pitchai– 06 jan** 

**Zainul- 20 jan Ashok Rao-11 jan** 

# **Eight Words That Can Transform Your Life**

The great philosopher who ruled the Roman Empire, Marcus Aurelius, summed it up in eight words – eight words that determine your destiny;

## **"Our life is what our thoughts make it"**

Yes, if we think happy thoughts, we will be happy. If we think miserable thoughts, we will be miserable. If we think fearful thoughts, we will be fearful. If we think sickly thoughts, we will probably be ill. If we think failure, we will certainly fail. If we wallow in self-pity, everyone will want to shun us and avoid us. "you are not", said Norman Vincent Peale,' "You are not what you think you are; but what you think, you are."

#### **"How to stop worrying and start living"**

 **– Dale Carnegie** 

- R. Sharmila

"Dreams….are not the ones you see when you get in to the sleep, but those which will never let you sleep….till they are achieved……" - Anonymous